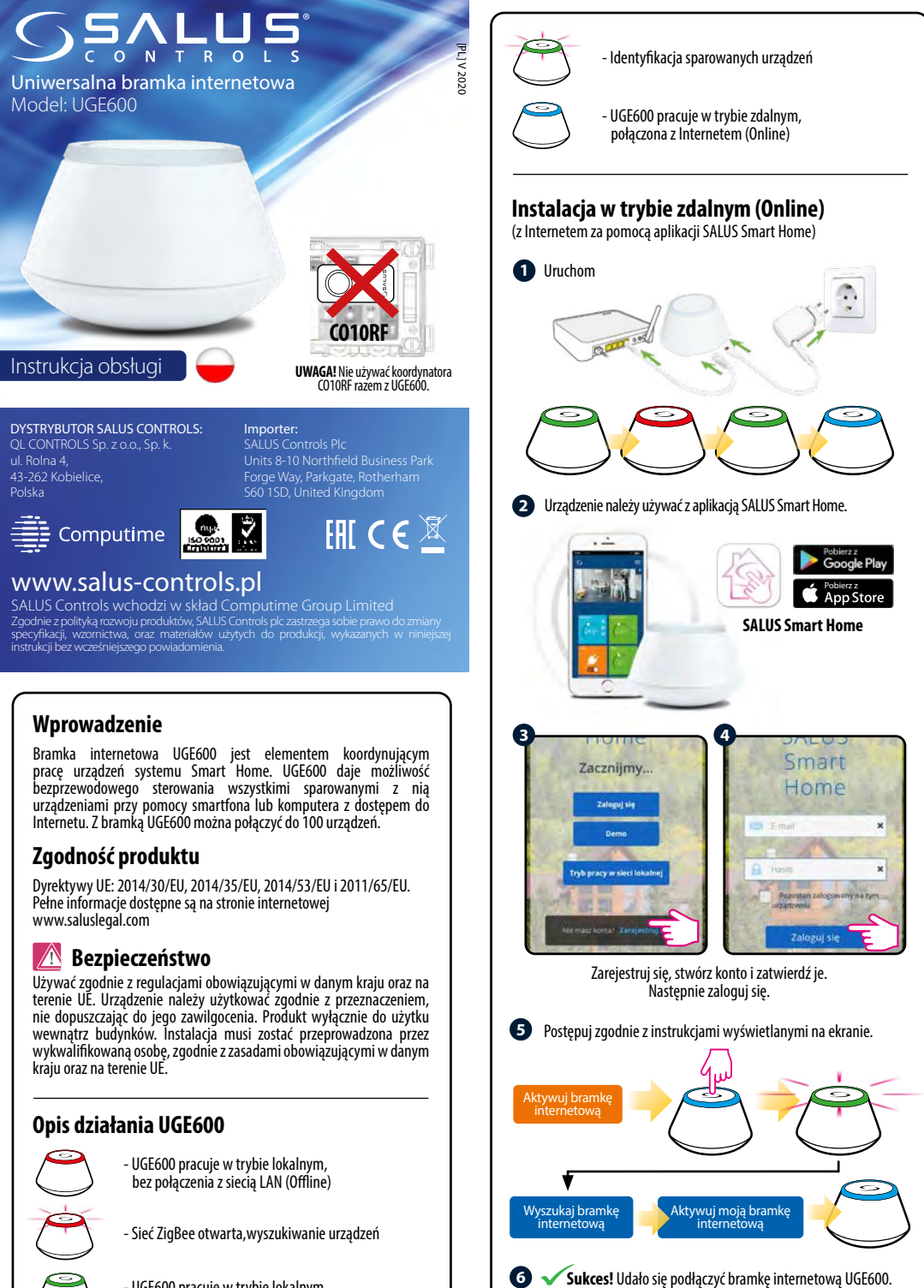

- UGE600 pracuje w trybie lokalnym, połączona z siecią LAN (Offline)

Naciśnij **od bylo** "żeby powrócić do głównego menu.

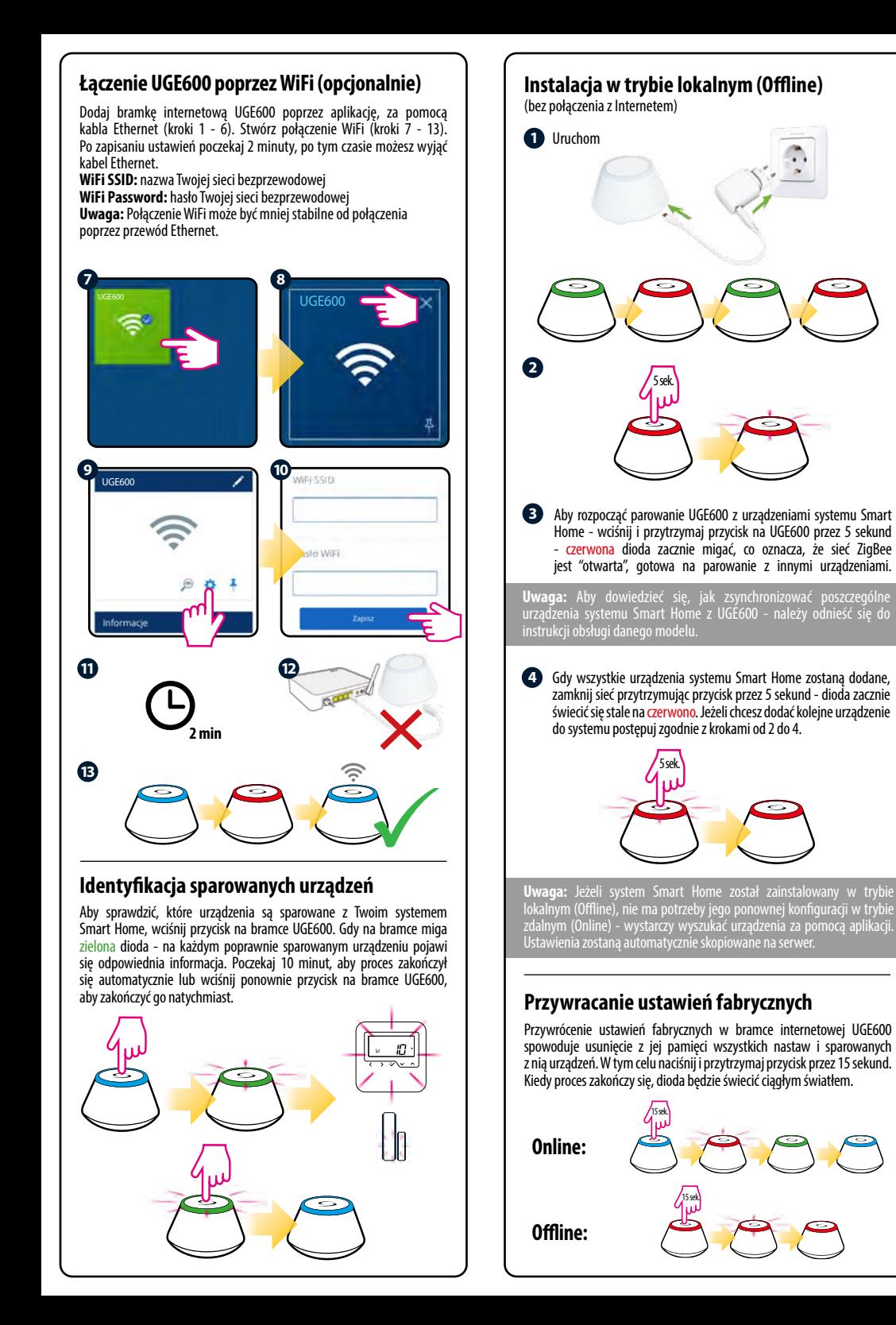